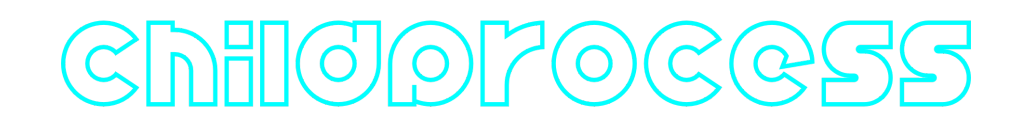

## **ChildProcess C++ library**

**v1.0.1**

# **Table of contents**

- [Overview](#page-0-0)
- [Versions](#page-0-1)
- [Library files](#page-1-0)
- [ChildProcess class description](#page-1-1)
	- [ChildProcess class declaration](#page-1-2)
	- o [getVersion method](#page-2-0)
	- [run method](#page-2-1)
	- o [close method](#page-2-2)
- [Build and connect to your project](#page-2-3)
- <span id="page-0-0"></span>• [Simple example](#page-4-0)

## **Overview**

**ChildProcess** C++ library provides interface to run external process from your application in Linux. The library runs external process (child process) and returns control to you. The library doesn't show child process output, just runs. Also the library provides function to stop child process. The library doesn't have third-party dependencies and built with C++17 standard.

## <span id="page-0-1"></span>**Versions**

**Table 1** - Library versions.

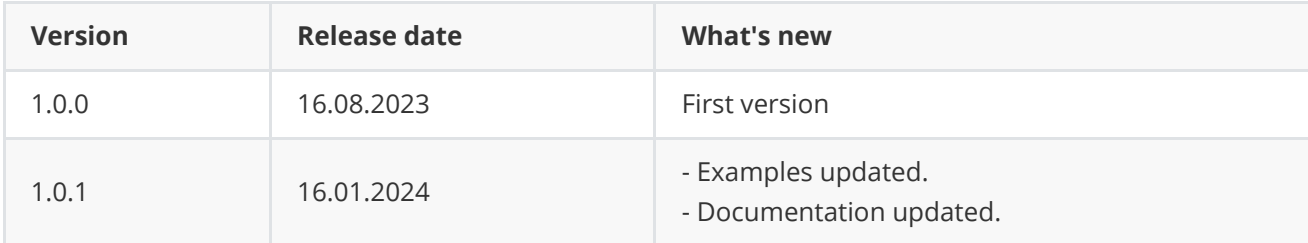

# <span id="page-1-0"></span>**Library files**

The library is supplied only by source code. The user is given a set of files in the form of a CMake project (repository). The repository structure is shown below:

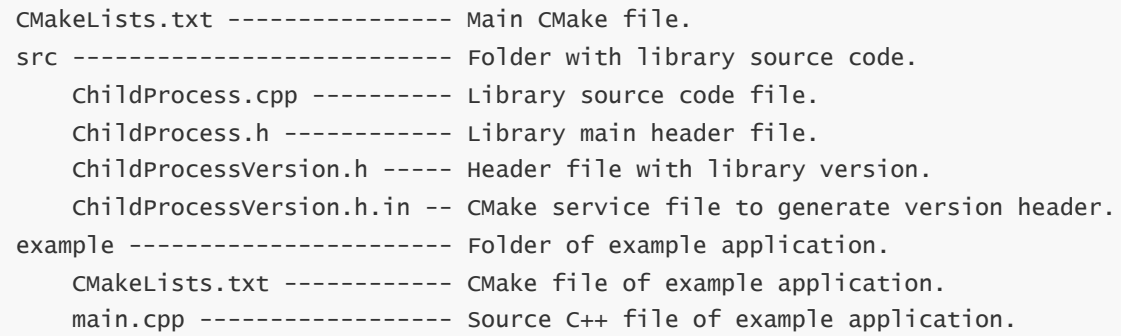

## <span id="page-1-1"></span>**ChildProcess class description**

## **ChildProcess class declaration**

**ChildProcess** class declared in **ChildProcess.h** file. Class declaration:

```
class ChildProcess
{
public:
   /// Get library version.
    static std::string getVersion();
    /// Class constructor.
   ChildProcess();
   /// Class destructor.
    ~ChildProcess();
   /// Create a child process and run given command.
    bool run(std::string command, std::string params = "");
   /// Close child process.
   void close();
};
```
### **getVersion method**

**getVersion()** method returns string of current version of **ChildProcess** class. Method declaration:

```
static std::string getVersion();
```
Method can be used without **ChildProcess** class instance:

cout << "ChildProcess class version: " << ChildProcess::getVersion() << endl;

Console output:

```
ChildProcess class version: 1.0.1
```
#### **run method**

**run()** method runs given command with provided arguments under new process. Method declaration:

```
bool run(std::string command, std::string params = "");
```
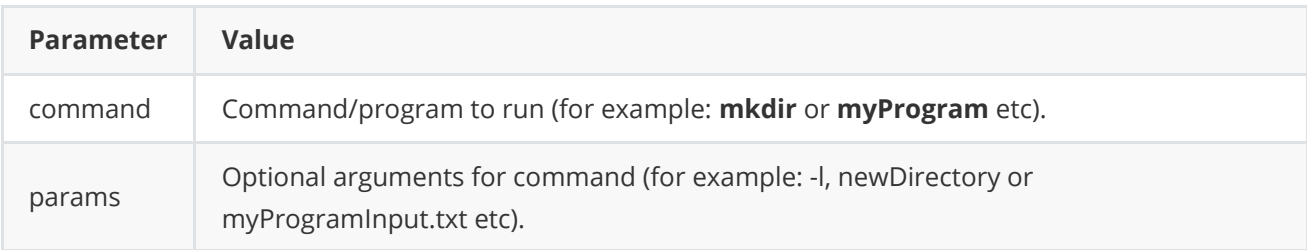

**Returns:** TRUE if a new process is started or FALSE if not.

#### **close method**

**close()** method kills created child process. When the library runs child process the library remember PID of child process. Method declaration:

<span id="page-2-3"></span><span id="page-2-2"></span>void close();

## **Build and connect to your project**

Typical commands to build **ChildProcess** library:

```
cd ChildProcess
mkdir build
cd build
cmake ..
make
```
If you want connect **ChildProcess** library to your CMake project as source code you can follow. For example, if your repository has structure:

```
CMakeLists.txt
src
   CMakeList.txt
   yourLib.h
   yourLib.cpp
```
Create folder **3rdparty** in your repository and copy **ChildProcess** repository folder there. New structure of your repository:

```
CMakeLists.txt
src
   CMakeList.txt
   yourLib.h
   yourLib.cpp
3rdparty
    ChildProcess
```
Create CMakeLists.txt file in **3rdparty** folder. CMakeLists.txt should contain:

```
cmake_minimum_required(VERSION 3.13)
################################################################################
## 3RD-PARTY
## dependencies for the project
################################################################################
project(3rdparty LANGUAGES CXX)
################################################################################
## SETTINGS
## basic 3rd-party settings before use
################################################################################
# To inherit the top-level architecture when the project is used as a submodule.
SET(PARENT ${PARENT}_YOUR_PROJECT_3RDPARTY)
# Disable self-overwriting of parameters inside included subdirectories.
SET(${PARENT}_SUBMODULE_CACHE_OVERWRITE OFF CACHE BOOL "" FORCE)
################################################################################
## CONFIGURATION
## 3rd-party submodules configuration
################################################################################
SET(${PARENT}_SUBMODULE_CHILD_PROCESS ON CACHE BOOL "" FORCE)
if (${PARENT}_SUBMODULE_CHILD_PROCESS)
   SET(${PARENT}_CHILD_PROCESS ON CACHE BOOL "" FORCE)
   SET(${PARENT}_CHILD_PROCESS_EXAMPLE OFF CACHE BOOL "" FORCE)
endif()################################################################################
## INCLUDING SUBDIRECTORIES
## Adding subdirectories according to the 3rd-party configuration
################################################################################
if (${PARENT}_SUBMODULE_CHILD_PROCESS)
```

```
add_subdirectory(ChildProcess)
endif()
```
File **3rdparty/CMakeLists.txt** adds folder **ChildProcess** to your project and excludes example application from compiling. Your repository new structure will be:

```
CMakeLists.txt
src
   CMakeList.txt
   yourLib.h
   yourLib.cpp
3rdparty
   CMakeLists.txt
    ChildProcess
```
Next you need include folder **3rdparty** in main **CMakeLists.txt** file of your repository. Add string at the end of your main **CMakeLists.txt**:

```
add_subdirectory(3rdparty)
```
Next you have to include ChildProcess library in your **src/CMakeLists.txt** file:

```
target_link_libraries(${PROJECT_NAME} ChildProcess)
```
Done!

## **Simple example**

Example application runs given command with arguments and after 2 seconds stops child process.

```
#include <iostream>
#include <string>
#include <chrono>
#include <thread>
#include "ChildProcess.h"
int main(void)
{
    std::cout << "ChildProcess v" <<
    cr::utils::ChildProcess::getVersion() << " example" <<
    std::endl << std::endl;
    std::string command = "";
    std::cout << "Enter command: ";
    std::cin >> command;
    std::string arguments = "";
    std::cout << "Enter arguments: ";
    std::cin >> arguments;
    // Run child process.
```

```
cr::utils::ChildProcess process;
   if (!process.run(command, arguments))
        return 0;
   // Wait 2 seconds for example.
   std::this_thread::sleep_for(std::chrono::seconds(2));
   // Close child process.
   process.close();
   return 1;
}
```